How Install Flash Player On [Ubuntu](http://goto.westpecos.com/go.php?q=How Install Flash Player On Ubuntu 13.04) 13.04 >[>>>CLICK](http://goto.westpecos.com/go.php?q=How Install Flash Player On Ubuntu 13.04) HERE<<<

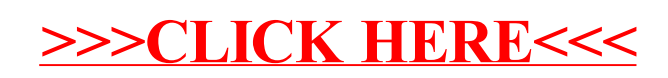